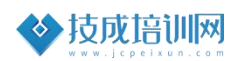

# 技成培训网直播课教学资料

## 三菱 FX 系列案例任务指导书

(三菱 FX 系列基础案例实操课)

 $2021 - 11$ 

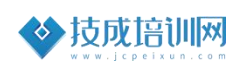

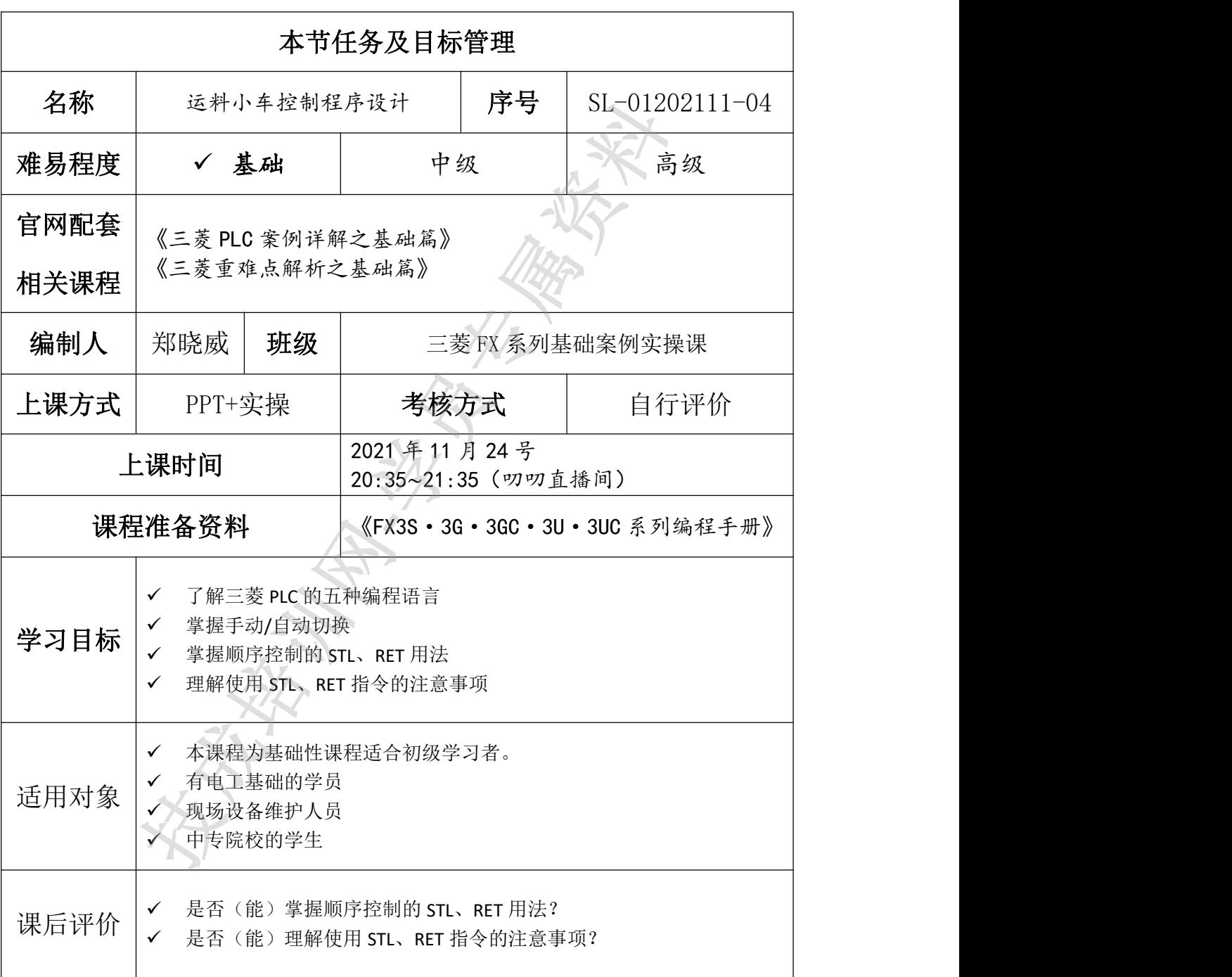

## 任务四《运料小车控制程序设计》

## 一、案例任务控制描述

运料小车运行示意图如图 1-1 ,控制要求如下:

(1) 按下起动按钮 SB1, 小车在原位 SQ1 处, 电动机正转, 小车前进, 前进至 SQ2 处, 撞击行程开关 SQ2 后, 小车电动机反转, 小车后退。

(2) 小车后退至行程开关 SQ1 处, 撞击行程开关 SQ1 后, 小车电动机停止转动, 小车 停止。经过30S后,小车第二次前进,前进至行程开关 SQ3 处,撞击行程开关 SQ3,再次后

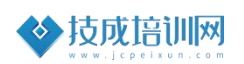

#### 退返回。

(3)当后退至行程开关 SQ1 处时,小车停止。

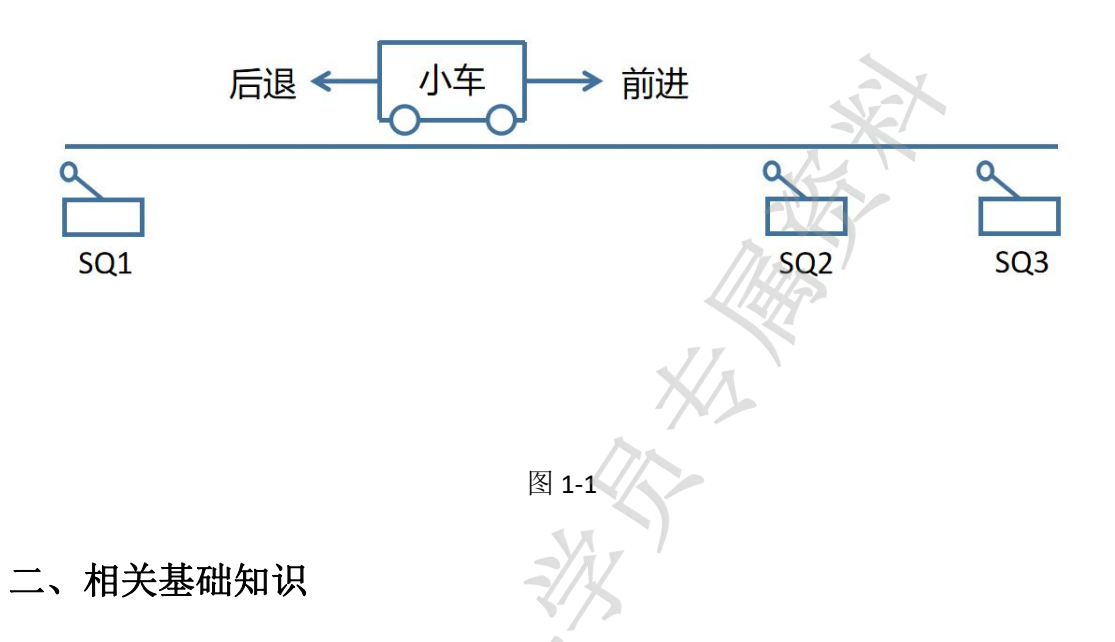

任务中的案例基于三菱 FX 系列 PLC 的应用案例,在学习本案例前请先自评下是否具备 以下基础或已完成相关软件安装准备。

#### > 课程一: 《三菱重难点解析之基础篇》

(1) GX Works2 软件操作

观看地址:[https://course.jcpeixun.com/6820/459745.html](https://course.jcpeixun.com/6820/459828.html)

(2) SFC 程序的应用

观看地址: [https://course.jcpeixun.com/6820/460547.html](https://course.jcpeixun.com/6820/459828.html)

### 课程二:《三菱 PLC [案例详解之基础篇》](https://course.jcpeixun.com/7113/)

(3)电机自动往返案例

观看地址: [https://course.jcpeixun.com/7113/463093.html](https://course.jcpeixun.com/6820/460236.html)

## 相关知识

(1)五种编程语言

如图 2-1,指令语句表 IL、梯形图 LD、结构化文本 ST、顺序功能图 SFC、功能块图 FBD。

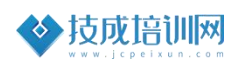

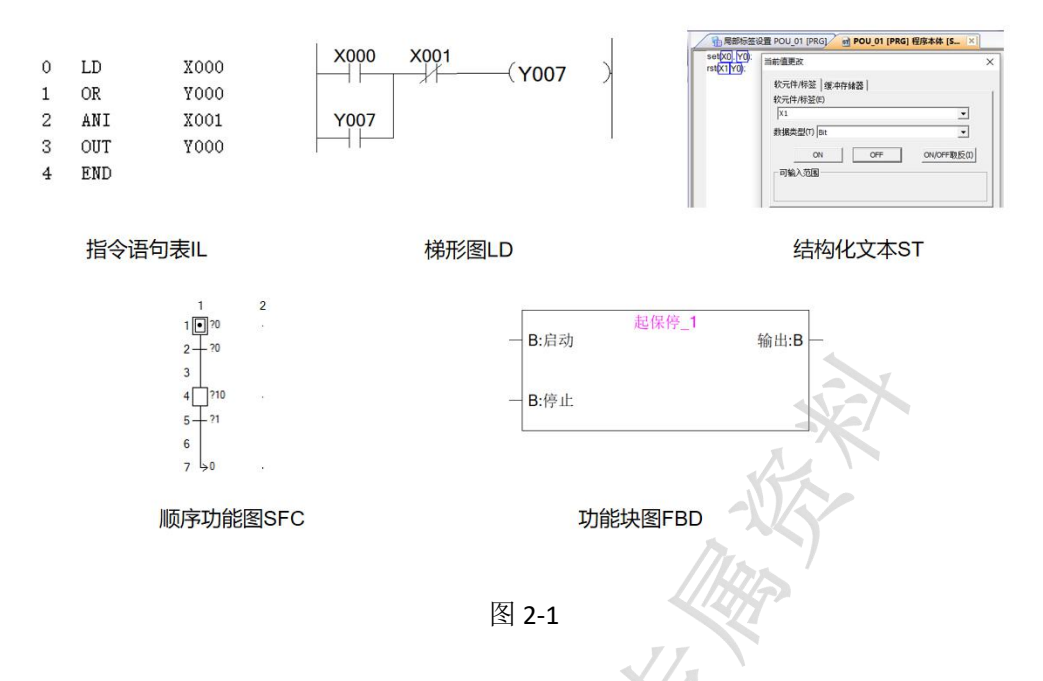

(2)顺序控制

所谓的顺序控制就是按照控制的要求步骤一步一步执行,当前的控制工作没作完之前, 程序是不会进行第二步的动作,一定要等当前的工作做完了以后,再接通第二步工作的信号, 才执行接下来的工作,这就是顺序控制。如图 2-2,在执行第一步的工作的时候,当工作完 成和条件满足后,才会执行第二步。同理,第二步工作完成和条件满足,才会执行第三步。 以此类推。

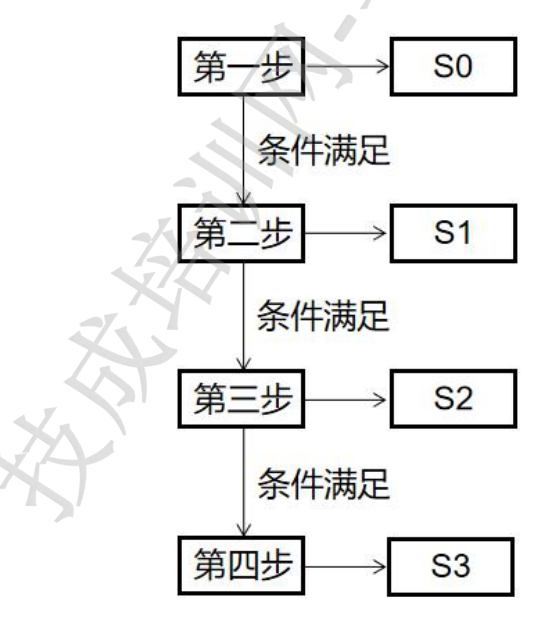

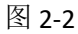

(3)STL、RET 使用注意事项

- 顺控开始后,如果有直接输出的线圈或指令,可以不用在前面加条件,直接输出。
- 直接输出的线圈或指令,必须放在 STL 指令的下面,不能随便放。
- 当程序跳转至下一个步骤之时,会把当前状态步(比如 S0)复位,同时把输出线圈的 状态也复位。但用置位指令不会复位,累计型的寄存器不会清零!

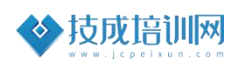

- 不同步骤可以使用相同名字的线圈,相互不会冲突。
- 避免 S0 状态步和其他状态步同时触发。

## 三、任务的实施

## 1. I/O 地址分配

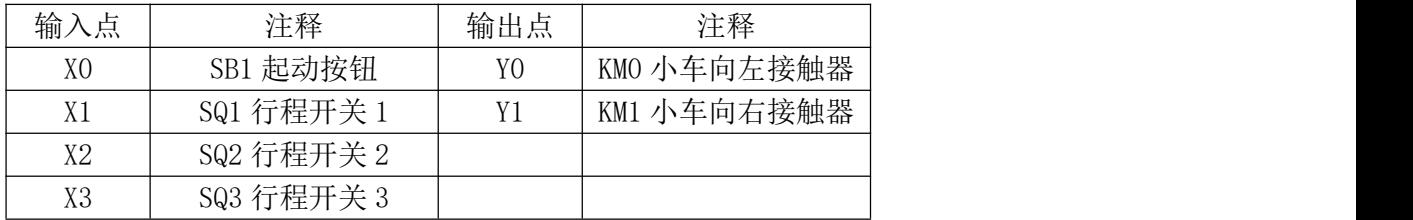

### 2. 硬件接线图

主电路图如图 3-1。主电路上使用 QF1 空气开关起切断主电源作用; 电机 M1 接到 L1、 L2、L3 上,通过交流接触器 KM1 和 KM2 分别控制电机的正转和反转。

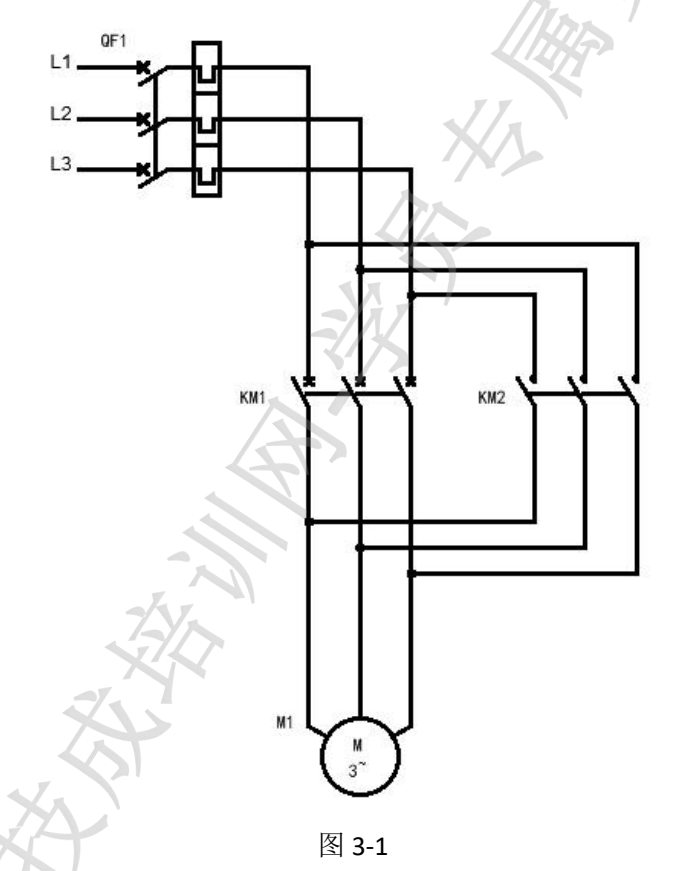

PLC 接线图 3-2。火线和零线分别接到 PLC 的 L 和 N; 24V 电源接 PLC 的 S/S 公共端。启 动按钮常开接 X0, 另一端接电源 OV; 三个行程开关常开触点分别接在 X1~X3, 另一端全部 接电源 V0。空气开关 QF2 和 QF3 分别控制 PLC 的电源供电和输出负载电源供电;

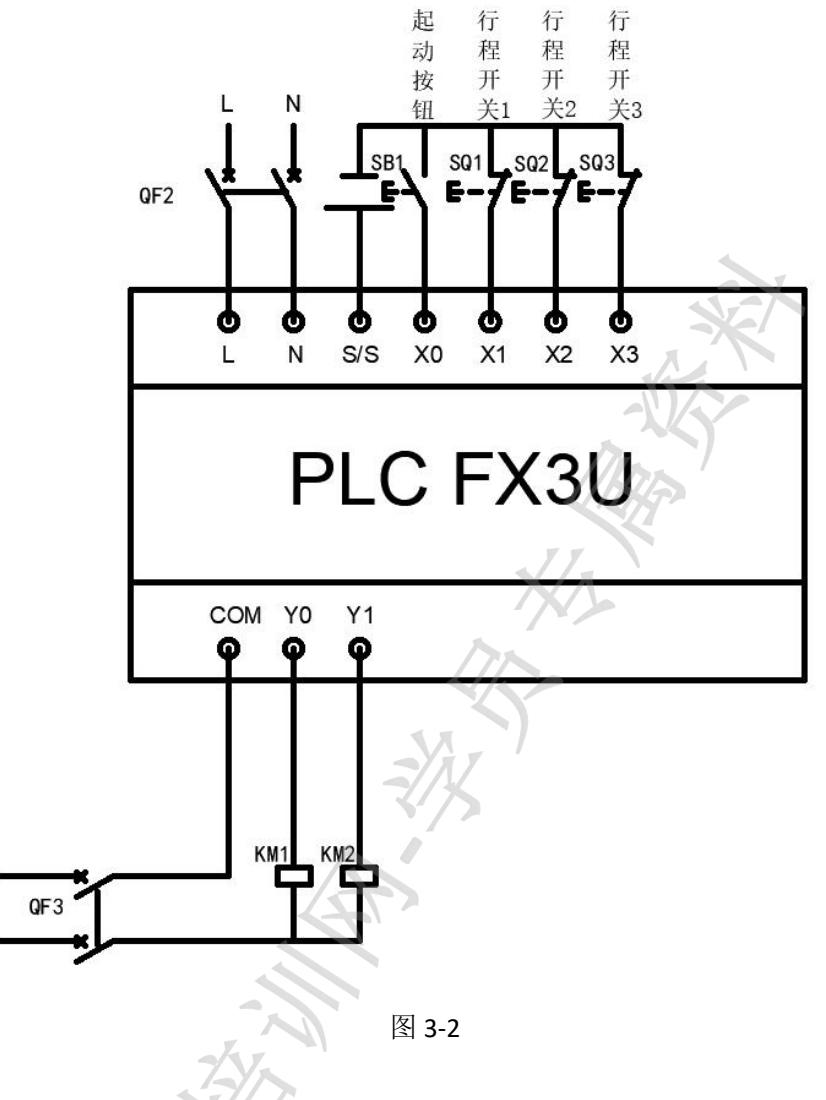

### 3. 程序设计

进入每个状态之前,需要先置位状态步。如图 3-3, SET S0 进入 S0 状态。S0 状态的程 序由 STL SO 指令开始, 以下的程序为 SO 状态步的程序。若要进入 S1 步, SET S1 即可进入 S1 步。结束状态步可以使用 RST S4, 跳出 S4 的状态步。在最后的状态步下使用 RET 且只需 要一条,整个步进梯形图结束。

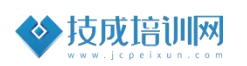

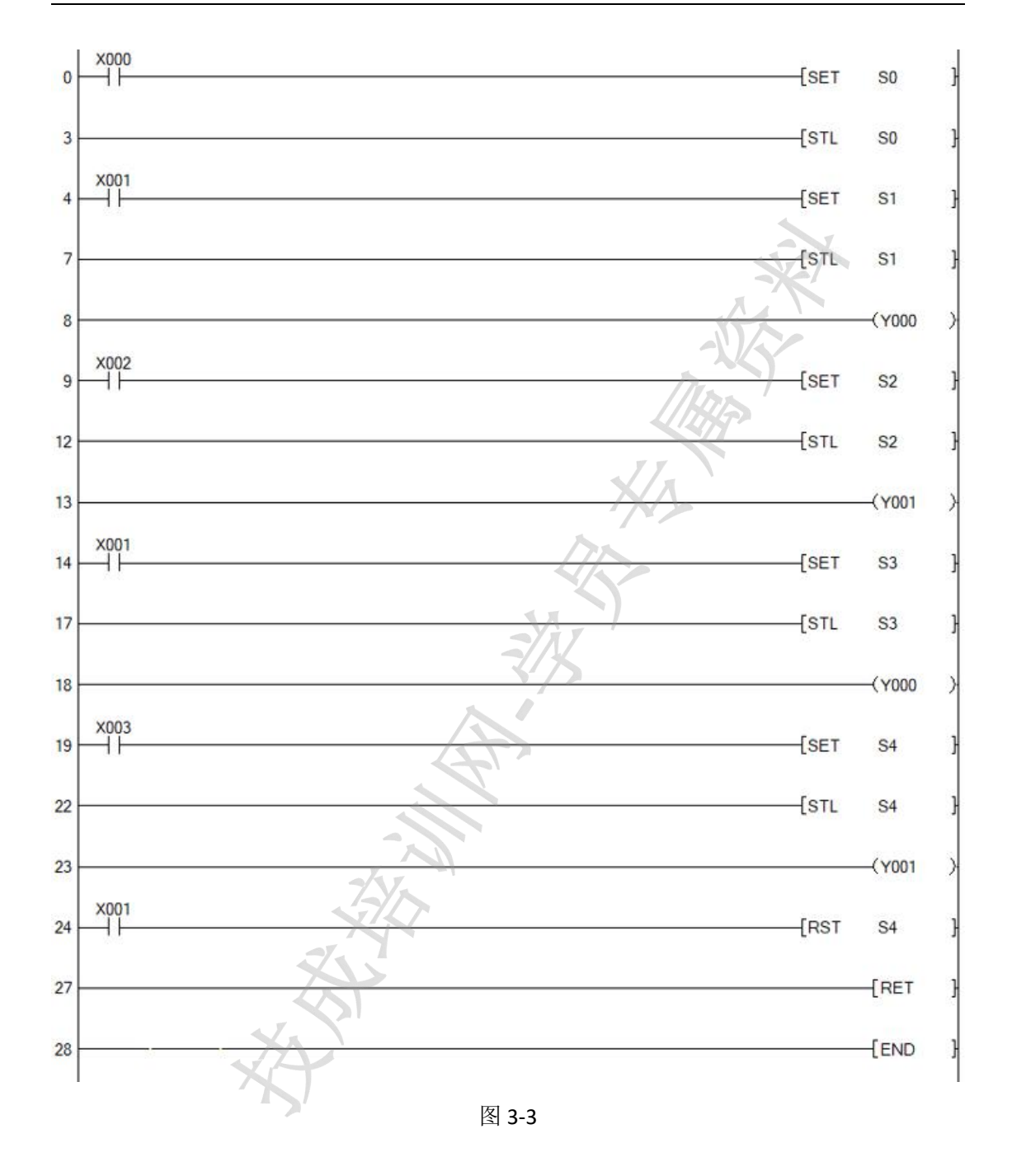

## 4. 程序调试

按下 SB1 按钮, X000 常开触点闭合 SET S0, 进入 S0 开始状态; 当小车触碰 QB1 行程开 关, X001 常开触点闭合 SET S1, 进入 S1 状态 Y000 输出, 小车前进; 当小车触碰 QB2 行程 开关, X002 常开触点闭合 SET S2, 进入 S2 状态 Y001 输出, 小车后退; 当小车触碰 QB1 行 程开关, X001 常开触点闭合 SET S3, 进入 S3 状态 Y000 输出, 小车前进; 当小车触碰 QB3 行程开关, X003 常开触点闭合 SET S4, 进入 S4 状态 Y001 输出, 小车后退;最后小车触碰 QB1 行程开关, X001 常开触点闭合 RST S4, 跳出 S4 状态, 小车停止。

## 二、作业测评:

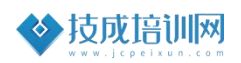

## 1、运料小车控制程序设计

听完本节案例后,自己独立把本案例的 I/O 分配、程序设计出来并模拟检查程序正确性。